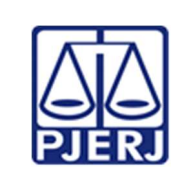

Escola de Administração Judiciária -ESAJ Divisão de Ensino e Pesquisa – DIEPE

IMPORTANTE: sempre verifique no site do TJRJ se a versão impressa do documento está atualizada.

#### ROTEIRO DE WORKSHOP

Título: WORKSHOP AO VIVO - SESSÃO DE JULGAMENTO USANDO O MICROSOFT TEAMS

Instrutor: ZANONI DA CONCEIÇÃO MAIA JUNIOR

Público-alvo: SERVIDORES DE SECRETARIA DE SEGUNDA INSTÂNCIA E ASSESSORES DE ÓRGÃO JULGADOR

Local: AULA AO VIVO-TEAMS

Carga horária: 10 H

Autorização de Desenvolvimento

Diretor da ESAJ: Data:

Objetivos do workshop (descreva o que pretende alcançar com as atividades propostas)

Capacitar o participante a realizar a gestão de sessão de julgamento na modalidade de videoconferência, através da utilização da plataforma de comunicação MICROSOFT TEAMS e dos sistemas corporativos do PJERJ.

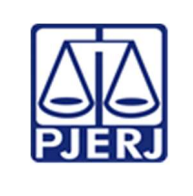

Escola de Administração Judiciária -ESAJ Divisão de Ensino e Pesquisa – DIEPE

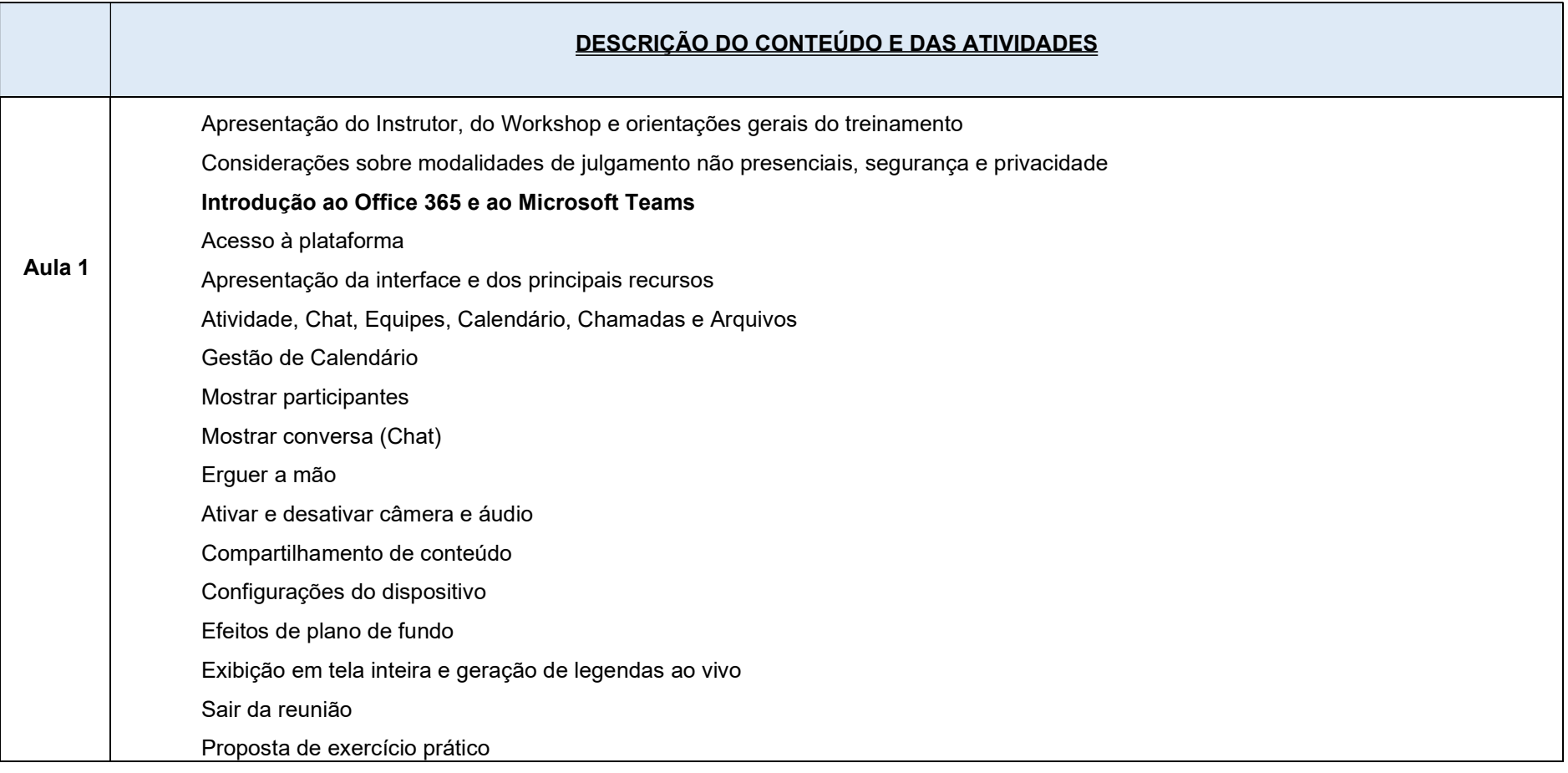

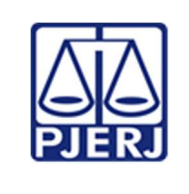

Escola de Administração Judiciária -ESAJ Divisão de Ensino e Pesquisa – DIEPE

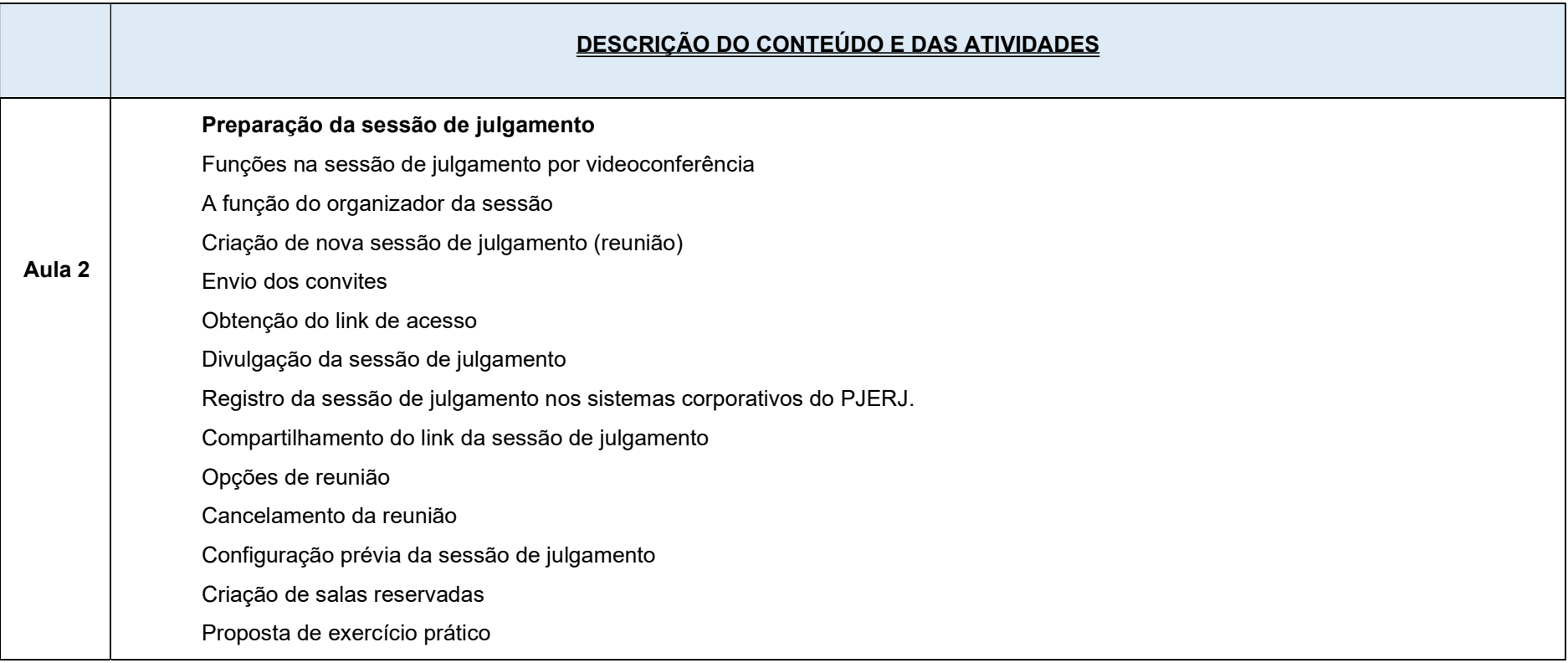

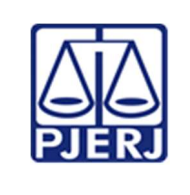

Escola de Administração Judiciária -ESAJ Divisão de Ensino e Pesquisa – DIEPE

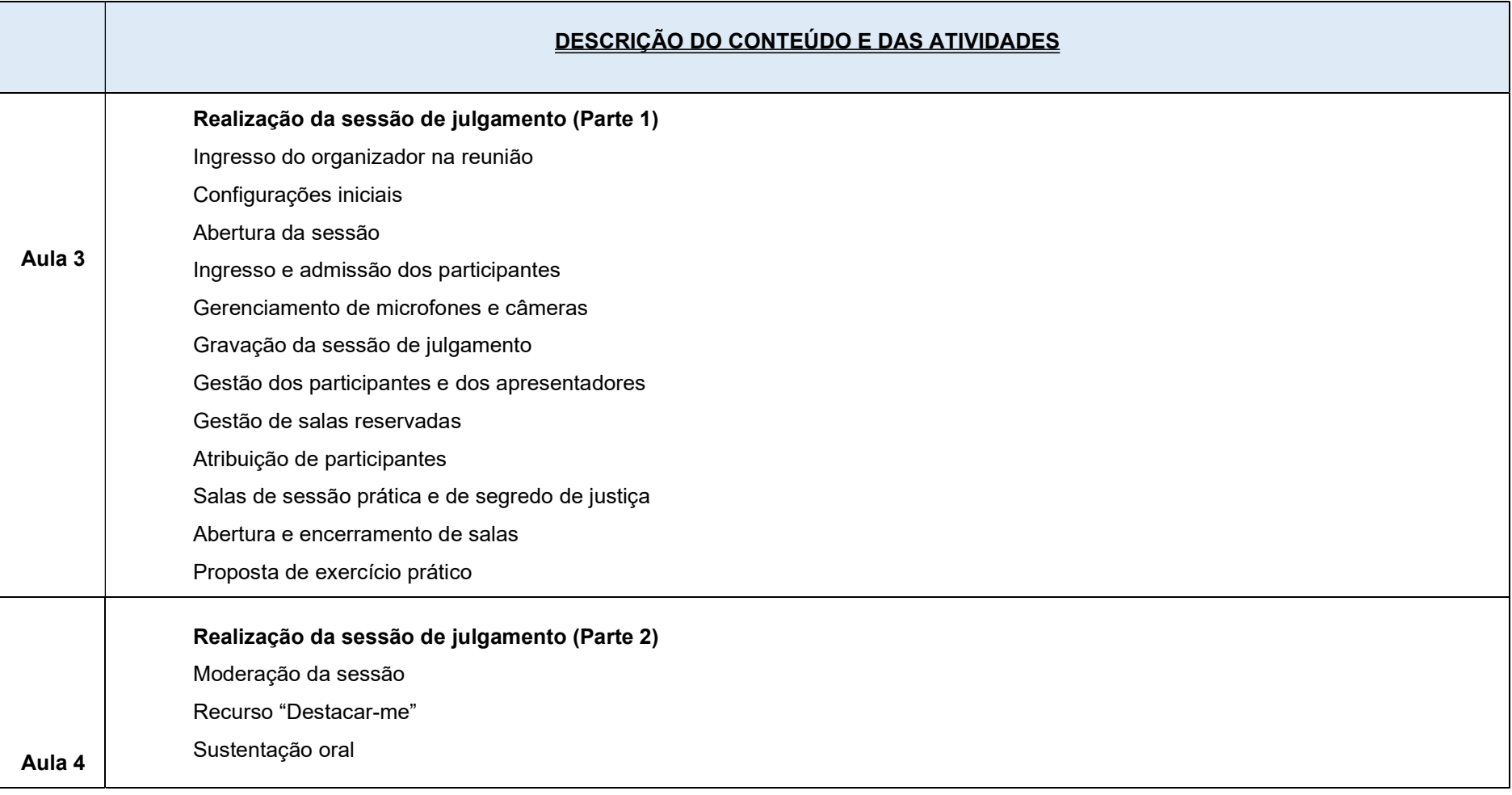

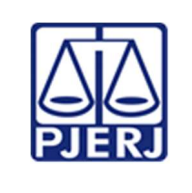

Escola de Administração Judiciária -ESAJ Divisão de Ensino e Pesquisa – DIEPE

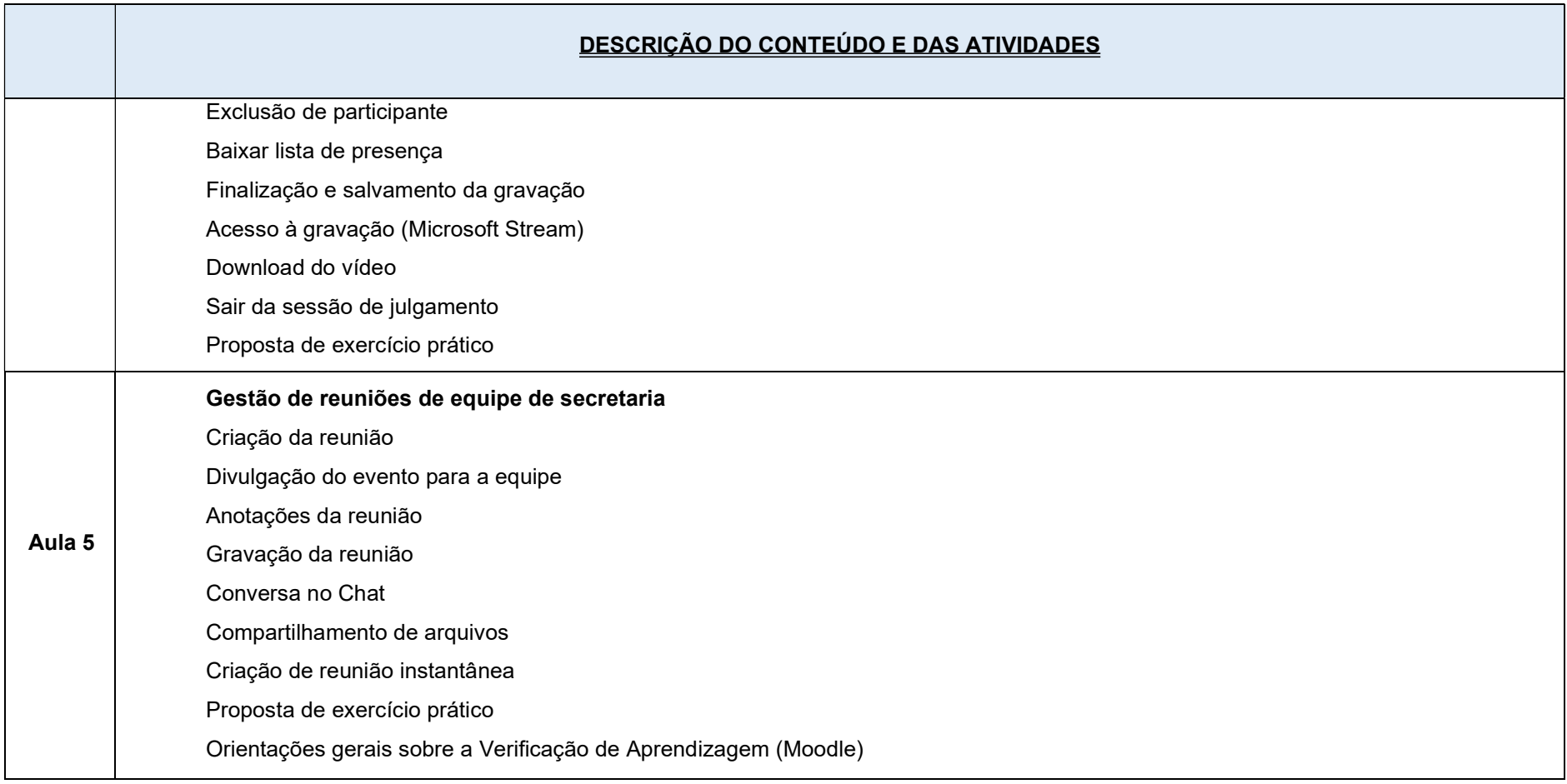

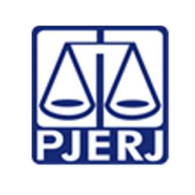

Escola de Administração Judiciária -ESAJ Divisão de Ensino e Pesquisa – DIEPE

IMPORTANTE: sempre verifique no site do TJRJ se a versão impressa do documento está atualizada.

#### Recursos materiais (liste o que você vai precisar para ministrar o workshop)

Workshop ministrado no formato de aula ao vivo, através da ferramenta MICROSOFT TEAMS.

Verificação de aprendizagem através da Plataforma de Educação à Distância da ESAJ (MOODLE).

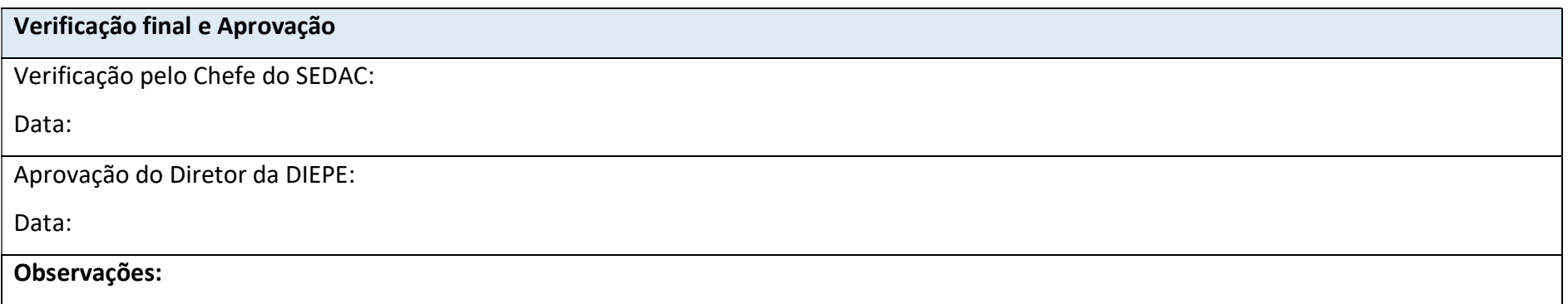